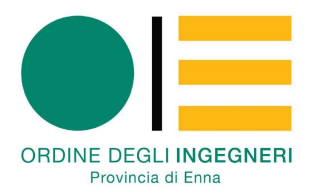

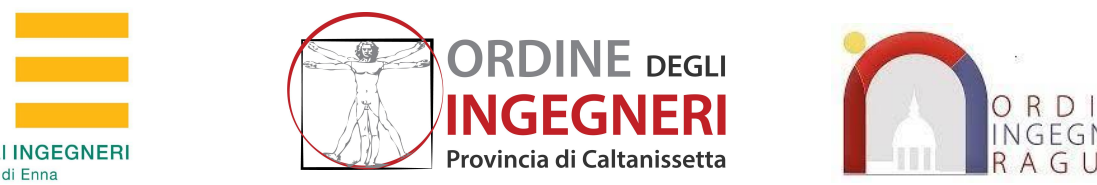

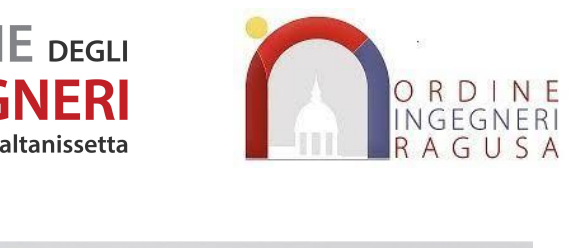

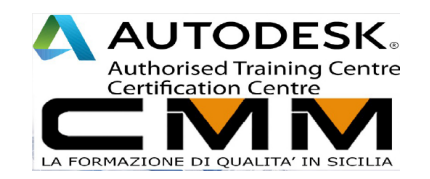

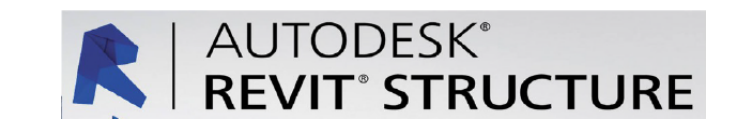

# **Corso certificato Autodesk Revit Structure**

**prerequisiti** :conoscenza di Revit Architecture

# **Introduzione**

Il Corso si propone di fornire gli strumenti necessari per una gestione completa del progetto strutturale. Partendo dalle nozioni di base, i corsisti affronteranno tutti gli argomenti utili per la creazione di un modello tridimensionale, composto da elementi strutturali standard e personalizzati.

Ogni lezione consta di "due" momenti: spiegazione della teoria a cui seguirà subito dopo la parte pratica/esercitazione e così per tutta la durata della lezione. Facilitando il corsista alla realizzazione di due macro esercizi: una struttura in acciaio ed una in cls armato.

# **Programma didattico**

## **Le Basi di Revit Structure: Cenni Preliminari**

Differenza tra i programmi di disegno tipo CAD ed il BIM: Revit Structure. Interfaccia grafica; gestione degli elementi BIM: Relazione e vincoli. Il significato di Famiglie. Importazione, esportazione e collegamento di un file .dwg. Copia/Controlla. Coordinamento interdisciplinare. I Workset.

### **Elementi Strutturale di base. Creazione**

Impostazione e uso dei Livelli, Griglie. Copia nei livelli, degli elementi in edifici multipiano. Matrice. Pilastri obliqui - Pilastri strutturali. Travi. Componenti strutturali.

### **Le Famiglie**

Il concetto di Famiglie. Gestione delle famiglie (caricamento di Famiglie non presenti nel progetto). Editor di creazione e personalizzazione di una Famiglia. Personalizzazione di elementi strutturali.

### **Acciaio**

Analisi della scheda struttura per l'acciaio.

Le connessioni strutturali nell'acciaio. Rinforzi e controvento.

Travi reticolari. Sistemi di travi. Pavimenti. Fondazioni. Vincoli.

accenno sulla potenzialità dell'app *Advanced Steel,* (per creare particolari costruttivi strutturali).

# **Cemento armato e relative armature**

Cemento armato. Modellazione personalizzata di elementi strutturali (muri strutturali). Fondazioni. Cordoli. Plinti. Platee. Pavimenti strutturali. Scale. Armature su travi e pilastri. Gestione del copriferro (piani di barra). Annotazione dei ferri.

- **1.** Ultimi comandi della scheda Struttura del gruppo rinforzo: Modellazione di strutture in calcestruzzo. Armatura. Armatura su area. Armatura su percorso. Rinforzo rete.
- **2.** Gestione dei ganci di armatura (piegature)
- **3.** Copriferro. Assieme. Etichette per categoria.
- **4.** Carichi (Condizioni e Combinazioni)

# **La documentazione di progetto**

Annotazione. Creazione di dettagli. Cartigli. Abachi. Modello analitico strutturale. Viste di disegno e viste per esplosi dei ferri. Etichettatura (pilastri e travi). Quotatura. Stampa (delle tavole tecniche). **Interoperabilità con altri software** 

Analisi strutturale in cloud attraverso app in subscription procedura di esportazione da revit a *Robot Structural Ana/ysis* 

*verifica in Robot dell'analisi strutturale completa di documentazione tecnica redatta dal software extension di Revit: Reinforcement, StrucCope* 

esami di certificazione Autodesk e consegna degli elaborati d'esame